L.Bariteau October, 2010 Readme for summary files

The 1-min daily ASCII files *WHOTS2009\_proc\_name\_1min\_all.txt* (name='pc', 'rad', 'KMscs', 'sonic1\_bow' or 'sonic2\_bridge'; are the composite files for the entire project written at 1min resolution.

Most quantities given are subject to future modification based on accounting for other sources of data and revised calibrations.

## Details:

- \* name='pc' refers to slow mean data (T/RH, PIR/PSP, etc)
- \* name='rads' refers to all data related to PSP and PIR sensors
- \* name=' KMscs' refers to ship data system
- \* name='sonic1\_bow' refers to sonic measurement on the bow tower
- \* name= 'sonic2\_bridge' refers to sonic measurement on the ship's bridge.
- \* name= 'gpsnav' refers to the PSD navigation data from GPS units.

The data columns are not labeled so they can be directly acquired with a MATLAB 'load' statement.

The columns for files *WHOTS2009\_proc\_pc\_1min\_all.txt* are as follow:

```
jdy=x(:,1); % Day-Of-Year at beginning of time average
                        % averaged downward IR flux between Eppley unit and
K&Z unit (W/m^2)<br>psp=x(:,3);% averaged downward solar flux between Eppley unit and
K&Z unit (W/m^2)<br>Tcl=x(:,4);
Tcl=x(:,4);<br>
Tcl=x(:,5); ); % case temperature of PIR Eppley unit (C)
Td1=x(:,5); ); % dome temperature of PIR Eppley unit (C)<br>Tsea=x(:,6 % sea snake temperature (C)
Tsea=x(:,6 % sea snake temperature (C)<br>Tvais=x(:,7); % air temperature (C)
Tvais=x(:,7); % air temperature(C) 
Rhvais=x(:,8); % Relative Humidity (%)
org=x(:,9); % rainrate, STI optical rain gauge, uncorrected 
(mm/hr)
org carrier =x(:,10); % rain gauge function (V)
aspir\_on=x(:,11); % backflow indicator for RH/T sensor (V).
press=x(:,12); % atmospheric pressure (mb)
```
The columns for files *WHOTS2009\_proc\_rads\_1min\_all.txt* are as follow:

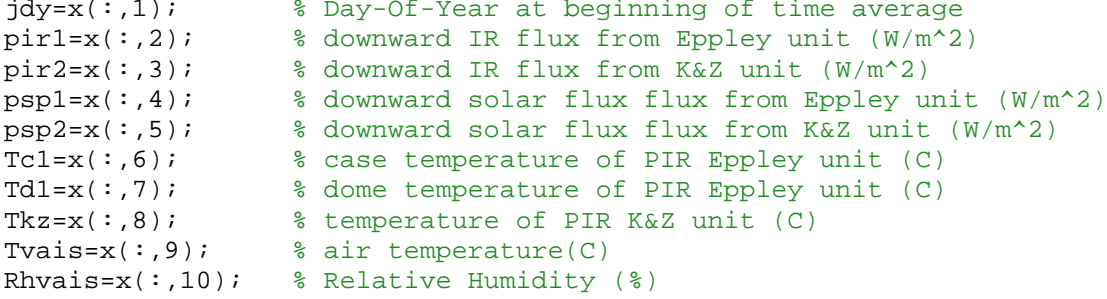

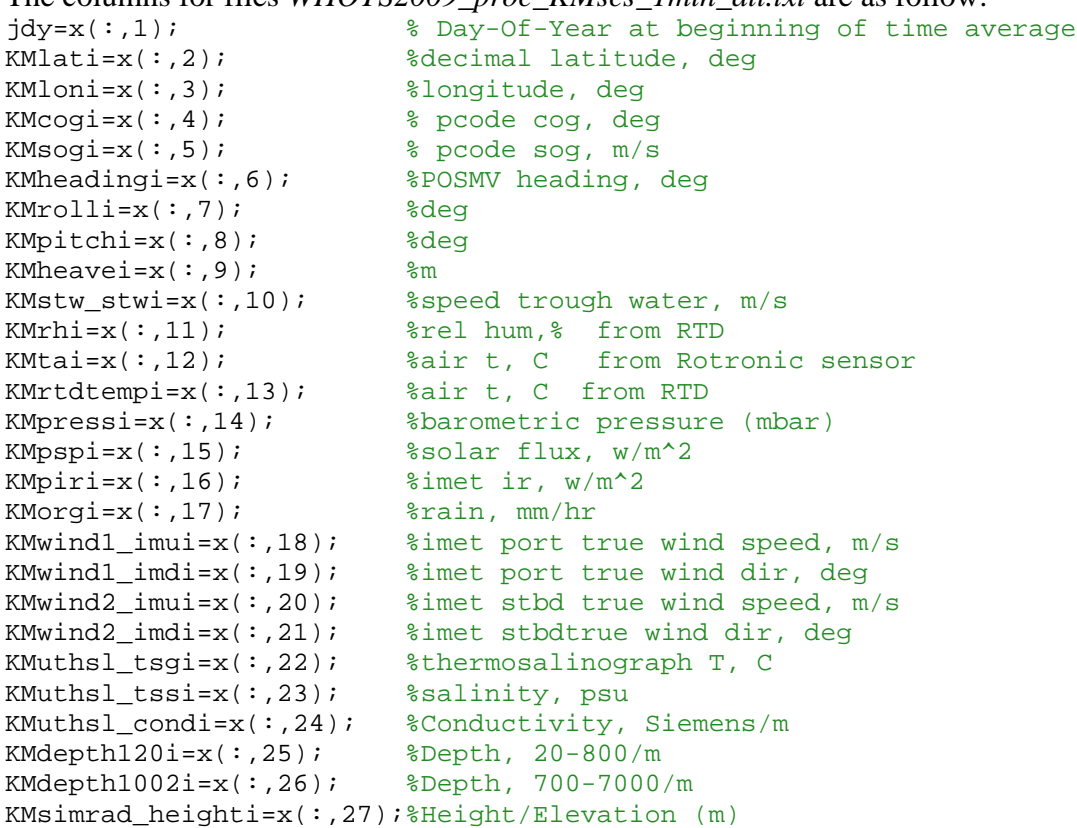

The columns for files *WHOTS2009\_proc\_KMscs\_1min\_all.txt* are as follow:

The columns for files *WHOTS2009\_proc\_sonic1\_bow\_1min\_all.txt and WHOTS2009\_proc\_ sonic2\_bridge\_1min\_all.txt* are as follows:

```
jdy=x(:,1); % Day-Of-Year at beginning of time average U=x(:,2); % Relative u wind component (+boward), m/
U=x(:,2); \ & Relative u wind component (+boward), m/s<br>V=x(:,3); \} & Relative v wind component (+portward), m
                  % Relative v wind component (+portward) , m/s
W=x(:,4); % Relative w wind component (+up), m/s
Tsonic=x(:,5); % sonic temperature, C
dir =x(:,6) % Relative wind direction (from), clockwise rel ship's bow,
deg
```

```
The columns for files WHOTS2009_proc_ gpsnav_1min_all.txt are as follow:
```

```
jdy=x(:,1); % Day-Of-Year at beginning of time average gpslatli=x(:,2); %decimal latitude, deg
gpslatli=x(:,2); %decimal latitude, deg<br>gpslonli=x(:,3); %decimal longitude, deg
                        %decimal longitude, deg
gpsspeedi=x(:,4); %GPS SOG, m/s
gpsheadi=x(:,5); %GPS COG, deg
headxi_pitch=x(:,6); %Crescent GPS heading, deg
pitchxi_pitch=x(:,7); %Crescent GPS angle (pitch), deg
pitchxi_roll=x(:,8); %Crescent GPS angle (roll), deg
```
A second set of programs reads the daily 1-min text files; time matches the various data sources, averages them to 5 or 30 minutes, computes fluxes, and writes new daily flux files. The 5-min and 30-min daily flux files have been combined and rewritten as a single file to form the file *WHOTS2009\_PSD\_flux\_5min\_all.txt* and *WHOTS2009\_PSD\_flux\_30min\_all.txt*.

The column assignment for those files is as follow:

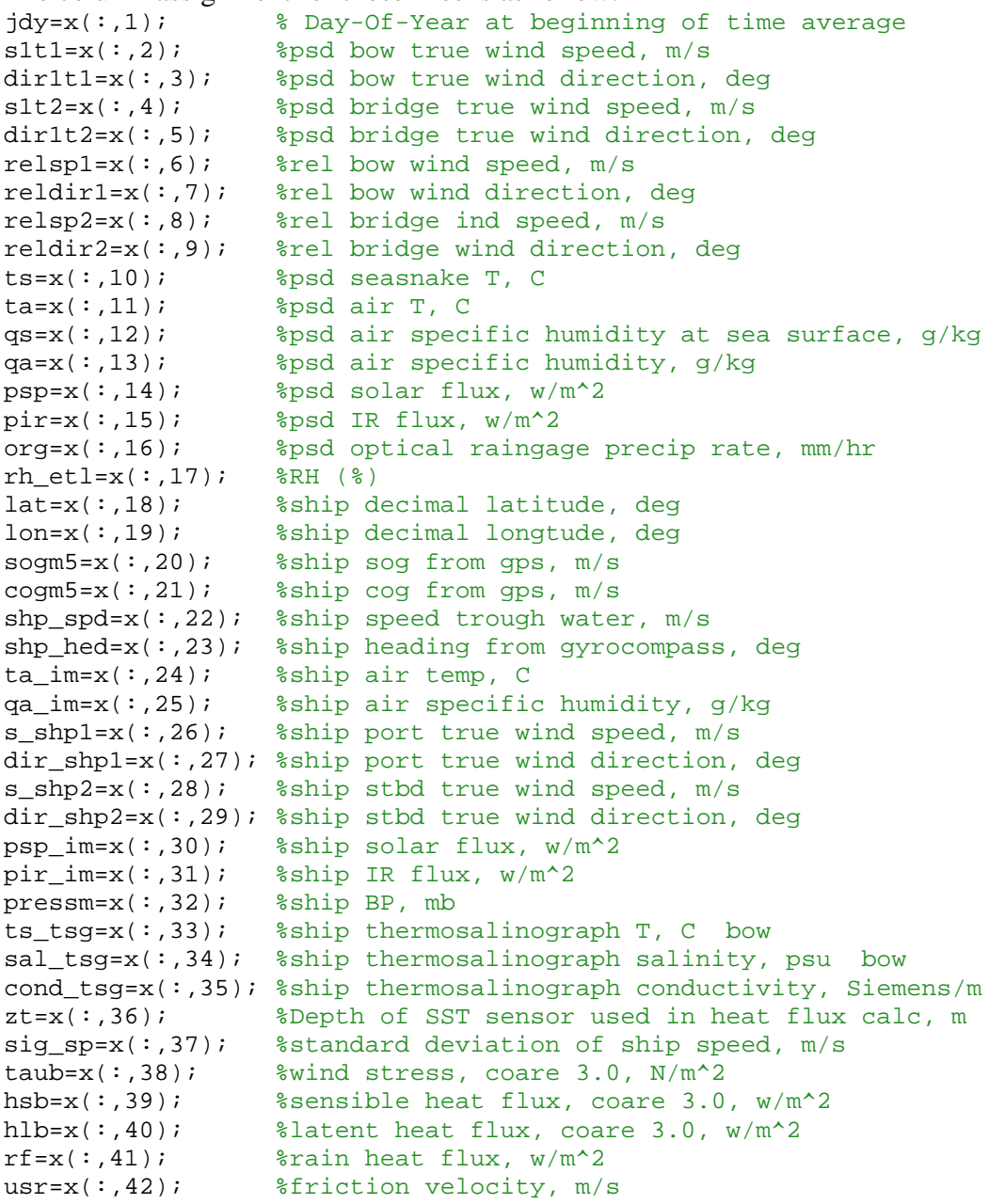

Finally, below are reference heights of the sensors used in these data sets.

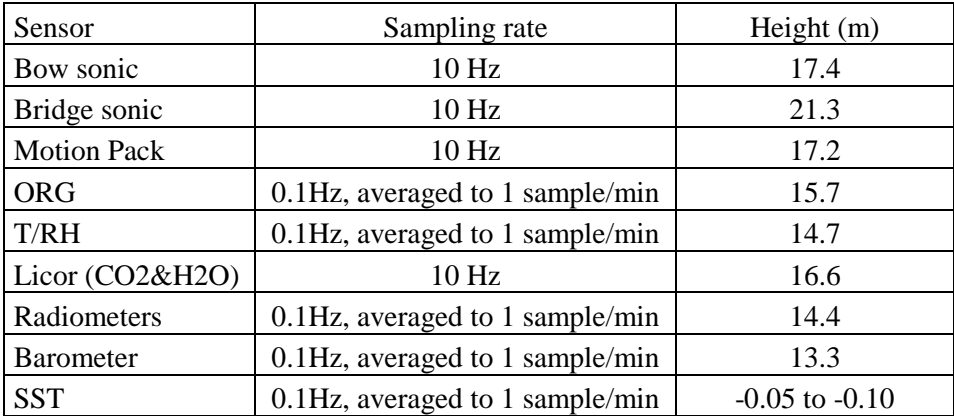

Table 1.1. PSD sensor heights and sampling rates.

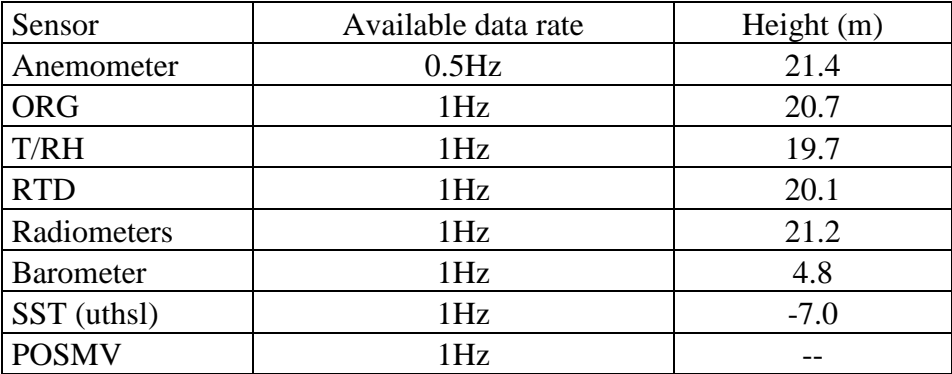

Table 1.2. KM sensor heights and available data rates.